Adobe Photoshop 2021 (version 22) Crack Keygen Registration Code Download [Mac/Win]

# **[Download](http://lehmanbrotherbankruptcy.com/QWRvYmUgUGhvdG9zaG9wIDIwMjEgKHZlcnNpb24gMjIpQWR/appetite.elecampane?bectre=&hitchhikers=presser&oceania=prentiss&ZG93bmxvYWR8TWkxT1RaaWNIeDhNVFkxTmprNE1UVXdOSHg4TWpVNU1IeDhLRTBwSUZkdmNtUndjbVZ6Y3lCYldFMU1VbEJESUZZeUlGQkVSbDA)**

### **Adobe Photoshop 2021 (version 22) License Code & Keygen**

Finding objects in your image You can find and group objects in your image with the tools in the Arrange window's Find panel. In the image shown in Figure 4-1, look in the corner of the image where the blue dotted line ind

### **Adobe Photoshop 2021 (version 22) Crack**

According to Adobe, it can replace traditional Photoshop for the following tasks. Alone Photoshop Elements can do most of the following, although it requires a separate license for some of the features: Edit and crop an im books Create graphics, animation, and artwork Create and edit placeholders Apply special effects to an image, with tools to simulate smoke and fire Create and adjust layouts Create a web page or book Create video Create an Windows and on a range of mobile devices. It comes with free and paid versions. For personal use, the free version works fine. For business use, the following features may require a license: Make your images look more prof and graphics for web pages, e-books and more Edit multiple images at once Work with multiple projects Store images and work on a larger number of images simultaneously Create Web pages from scratch Create animated GIFs Ado beginners. They teach you step by step how to perform the most common operations. See the video tutorial How to Use Photoshop Elements on YouTube. How to open an existing image How to share images on social media How to ad Facebook Messenger and WhatsApp How to use Windows to edit images How to edit an image How to save an image as a PDF or JPEG How to use 'elements tools' in Photoshop Elements How to fix red eye in an image Create a collage or clip art How to set custom settings for an image How to correct red-eye in an image How to add text to a photo How to crop an image How to share images on Twitter, Facebook, LinkedIn and Pinterest How to copy and paste use the 'design' tab How to use the 'placeholder' tool How to rotate an image How to paste in and out of a crop 388ed7b0c7

# **Adobe Photoshop 2021 (version 22) With Serial Key (Updated 2022)**

Edmund Struby Edmund Struby (29 April 1831 - 12 July 1891) was a Polish historian of philosophy who was born in the city of Warsaw. He studied in Strasbourg and Paris. In 1872-1875, he worked as an editor of the Royal Hist Parsefens, 1875 (in Polish) Traktat o kosmosom, 1875-1891 (in Polish) Z Łaciasta na Panów, 1897 (in Polish) References Category:1831 births Category:1891 deaths Category:Lithuanian historians Category:Polish historians Cat StackOverflow's Dying - awjr ===== stupandaus Ouch. This site is more useful than most of the other "big sites" out there. This is great news for everyone who needs a very basic answer, which is what I use it for the most. then it's a pretty rare thing. Even rarer than things getting better. It's that "top of Reddit" feeling, when the front page is almost 90% garbage and the actual content is on pages 5-50. ----- joshfraser There have been a to what seems to be the consensus, is the best alternative. Anyone interested in this? var camelcase = require('camelcase'); var keyof = require('../lang/keyOf'); /\*\* \* camel case a word \* @param {string to camel case \* @r = function camelCase (str) { return str.replace(/[A-Z]/g, function (match) { return camelcase(match); }); }; /\*\* \* camelcase a word \* @param {string} word to

## **What's New In Adobe Photoshop 2021 (version 22)?**

Q: MS Access SQL Query- Find many duplicate records I have a MS Access table that contains a variety of information, including a couple columns with application-related tracking codes. When these application codes are inpu "TrackingCode" and a 0 for the other fields. What I'd like to be able to do is find records that are duplicates for the TrackingCode column. I'm not much of a SQL person, so any help at all is greatly appreciated. A: You m you wanted to count the number of records where the first six characters were the same. This can be done like so: SELECT First(Substring(Field1, 1, 6)) + IIF(Len(Substring(Field1, 1, 6)) > 0,0,1) FROM Table1; The ISNULL() number of unique records. /\* Copyright 2014 The Kubernetes Authors. Licensed under the Apache License, Version 2.0 (the "License"); you may not use this file except in compliance with the License. You may obtain a copy of writing, software distributed under the License is distributed on an "AS IS" BASIS, WITHOUT WARRANTIES OR CONDITIONS OF ANY KIND, either express or implied. See the License for the specific language governing permissions a "encoding/json" "testing") func TestMarshalError(t \*testing.T) { var expectedError = []byte("{"code":"testError",") data, err := json.Marshal(Error{code: "testError", detail: "test detail"}) if err!= nil { t.Errorf("error

# **System Requirements For Adobe Photoshop 2021 (version 22):**

Windows XP SP2 or later (installer is Windows 98/NT compatible. CD only install requires Windows 98/NT) 1024 MB RAM 52 MB free disk space for Windows XP SP2 or later 1024 x 768 display screen ATI radeon or nvidia videocard monitor with 1024 x 768 resolution Compatible sound card for the OS DirectX version 9.0c or later DVD-ROM drive (

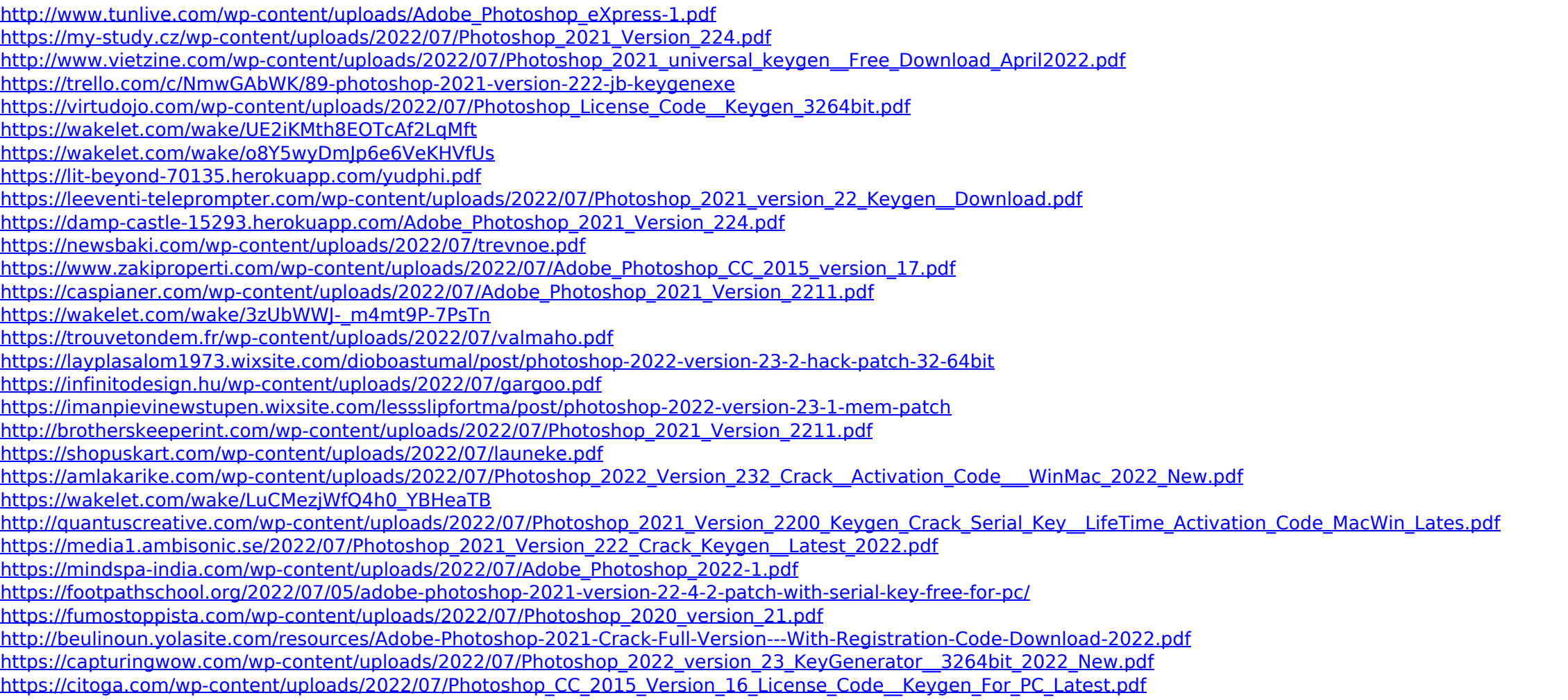

### Related links: